# Doodle Language

# Language reference Manual

**COMS W4115: Programming Language and Translator Professor Stephen A. Edward** 

**Yusr Yamani** 

# Language Manual

# **1. Syntax Notation**

Regular expressions are used for the syntax notation in this manual. Nonterminals categories are indicated by *italic* style. Quoted or bold style symbols are all terminals. Alternative categories are separated by '|'. An optional category ends with '?' . 'a\*' indicates that 'a' may occur zero or more times. 'a+' indicates that 'a' may occur one or more times. '(a|b)' denotes a choice between the categories 'a' and 'b'. Parentheses are used to group symbols with respect to '?', '\*', and '+'.

# **2. Lexical Conversions**

# **2.1 Comments**

Comments enhance programs readability. In Doodle, comments begin with '<\*' and ends with '\*>'. Any statement in between those symbols is ignored by the compiler.

# **2.2 Whitespace**

Whitespaces, including ASCII space, carriage return and horizontal tab separate tokens. Any sequence of whitespaces is ignored by the compiler.

## **2.3 Tokens**

There are six classes of tokens: identifiers, keywords, integer constants, string literals, operators, and separators.

Tokens are case insensitive. Upper and lower case of a letter are equally treated by the compiler.

#### **2.3.1 Identifiers**

An identifier is any sequence of letters and digits that begins with a letter. An identifier is longer than 8 characters. Doodle is case sensitive; two identifiers are the same if they have the same Unicode character for every letter and digit.

 $Identity \rightarrow Letter(Letter | Digit) *$ 

$$
Letter \rightarrow [a'-'z' \quad 'A'-'Z']
$$
  

$$
Digit \rightarrow [0'-'9']
$$

#### **2.3.2 Keywords**

The following terms are keywords of the language that may not be used otherwise

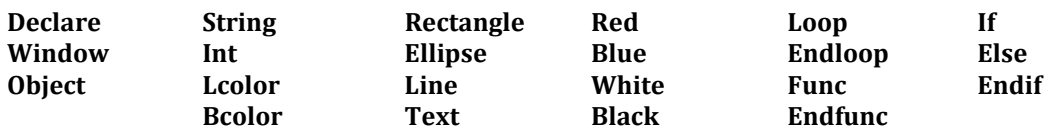

#### **2.3.3 Integer Constants**

An Integer constant is a sequence of ASCII digits that represents a decimal number. Integers are positive.

```
IntegerConstant \rightarrow digit +
```
#### **2.3.4 String Literal**

A String literal is a sequence of one character or more enclosed in double quotes.

 $String \textit{literal} \rightarrow \text{ } ' " ' \textit{Letter+ } ' " '$ 

#### **2.3.5 Operators**

Operators are: plus '+' minus '-' times '\*', divide '/', Assignment '='

#### **2.3.6 Separators**

The following symbols are separators in Doodle:

 $[ ] ; ( )$ 

# **3. The structure of Doodle:**

A Doodle program consists of three main parts: Declaration, WindowSpecification, and ObjectSection

 $\textit{DoodleProgram} \rightarrow \textit{Declaration?}$  WindowSpecification ObjectSection

#### **3.1 Declaration:**

This section is optional. It contains identifiers and functions being declared. Variables are only declared in this part of the program, and should be initialized to a value when they are declared. A variable could be either an integer or a string.

 $\textit{Declaration} \rightarrow$  '['DeclSpecification + ']'

#### **3.1.1 DeclSpecification:**

 $\emph{DeclSpecification}\rightarrow \emph{IdentifierDec}\mid \emph{FunctionDec}$ 

**3.1.2 IdentifierDec:** 

*dentifierDec → Datatype Identifier* '=' value;

#### **3.1.3 Dataype:**

There are two datatypes in this language: integer and string. Integers are positive and strings are either one or more character.

```
datatype \rightarrow Int | String
```
#### **3.1.4 identifier**

Check section 2.3.1

#### **3.1.5 Value:**

If the type of an identifier is an **Int**, then its value is an integer constant, otherwise is a string literal.

 $value \rightarrow\,IntegerConstant|\,StringLiteral$ 

#### **3.1.6 functionDec:**

Users are able to define there own functions. Functions are defined in declaration part

#### $functionDec \rightarrow \textit{Func}$  FuncName FuncBody  $\textit{EndFunc}$

#### **3.1.5 FuncName:**

 $FuncName \rightarrow identifier$ 

#### **3.1.6 FuncBody:**

Here all statements of a function is specified

 $FuncBody \rightarrow statement *$ 

For *statement*, check section 3.3.1

#### **3.2 WindowSpecification**

This section is mandatory. It starts with " Window [" and ends with "]". It sets the general parameters of the output graphics window

 $WindowSpecification \rightarrow' [ ' WindowSize \quad ' ;' BackgroundColor \quad ' ;' ObjectColor';'']'$ 

#### **3.2.1 WindowSize:**

WindowSize sets the size of the output windows in pixels. *Size=(width in pixels, height in pixels)* 

 $WindowSize \rightarrow \textit{Size}$  ' =' '('integer ','integer ')'

#### **3.2.2 BackgroundColor:**

BackgroundColor sets the background color of the output window

```
BackgroundColor \rightarrow \text{Boolean} ' =' Color
```
#### **3.2.3 ObjectColor***:*

sets the color of shapes and texts

 $ObjectColor \rightarrow **Ocolor**$   $' =' Color$ 

#### **3.2.4 Color:**

A window background or a shape color could be one of the following:

Black, White, Blue, Red

$$
Color \rightarrow Black | White | Blue| Red
$$

#### **3.3 ObjectSection**

This section is mandatory. It starts with " Object [" and ends with "]". Statements are added to this section.

```
ObjectSection \rightarrow' [' Statement * ']'
```
#### **3.3.1 Statement:**

There are 3 kids of statements. They are executed in sequence in the object part.

 $Statement \rightarrow ExpressionStatement$  |ConditionalStatement|IterationStatement| $\;$ 

#### *3.3.1.1 ExpressionStatement*

 $ExpressionStatement \rightarrow Expression$ 

For expression check section 3.3.3

#### *3.3.1.2 ConditionalStatement*

If the expression between parenthesis is true, the first statement is executed, otherwise the second statement is executed.

ConditionalStatement  $\rightarrow$  if  $\prime$  ( 'EqualityTest ')' statement else statement Endif

#### *3.3.1.3 IterationStatement*

IterationStatement  $\rightarrow$  Loop  $^\prime$  ('integer  $^\prime$  ')' statement Endloop

#### **3.3.2EqualityTest**

Equality test returns 1 if both expressions are equal, and 0 otherwise

 $Equality Test \rightarrow Arithmetic \times p \quad ' =' Arithmetic$ 

#### **3.3.3Expressions**

There are three kinds of expressions: Assignment Expressions, ObjectCalls, and FunctionCalls

#### *3.3.3.1 Assignment Expression:*

 $Assing Exp \rightarrow identifier \quad ' =' (Arith Exp|String Literal)$ 

#### *3.3.3.2 ArithExp:*

Operations are left-associative. '/' and '\*' have higher precedence than '+' and '-'

 $ArithExp \rightarrow ArithExp$  '+'Term  $\text{ArithExp}$  ' – ' Term  $I\,$ 

*3.3.3.3 Term:* 

 $Term \rightarrow Term \quad ' * ' Term2$ | Term  $'$  /' Term2  $|Term2|$ 

*3.3.3.4 Term2:* 

 $Term2 \rightarrow Identity$ 

*IntegerConstant* 

*3.3.3.2 Function calls:* 

 $FunctionCall \rightarrow FuncName$ 

```
3.3.3.3 ObjectCall: 
ObjectCall \rightarrow Ellipse '( 'ArithExp ','ArithExp ',' ArithExp ',' ArithExp ',' ArithExp)
| Rectangle '('ArithExp ','ArithExp ',' ArithExp ',' ArithExp)
|Line '('ArithExp ','ArithExp ',' ArithExp ',' ArithExp)
| Text'( 'StringLiteral|identifier ',' ArithExp ',' ArithExp)
```
Ellipse (rx, ry, x, y) draws an ellipse with horizontal radius rx, vertical radius ry and center at point $(x, y)$ 

Rectangle (w, h, x, y) draws a rectangle with width w, height h, and the lower corner at point (x, y)

Line (x1, y1, x2, y2)

Draws a line from point  $(x1, y1)$  to point  $(x2, y2)$ 

Text ("Hello World", x, y, s); Print "Hello World" starting from point (x, y), with font size s

## **3.8 Lexical Scope:**

Identifiers, objects and keywords all fall into the same name space. Therefore, names may not be repeated in the same program.

Doodle uses static, open scoping. A name begins life where it is declared in Declare section, and ends at the end of Object section. There is no nested scoping in Doodle.

#### **Grammar**

The following is a list of Doodle grammar . The start symbol is DoodleProgram

 $Identity \rightarrow Letter(Letter \mid Digit)*$  $IntegerConstant \rightarrow digit +$ ! " → ' " ' *Letter*+ ' " ' Letter  $\rightarrow$   $[$ ' $a'$   $-$ ' $z'$   $'$   $A'$   $-$ ' $Z'$ ]  $Digit \rightarrow [0'-9']$  $\emph{DoodleProgram} \rightarrow \emph{~Declaration?} \emph{ Windowspecification} \emph{ObjectSection}$  $\textit{Declaration} \rightarrow$  '[' $\textit{DeclSpecification} +$ ']'  $\textit{DeclSpecification}\rightarrow\textit{ IdentifierDec}$  $| functionDec$  $IdentifierDec \rightarrow Datatype\ Identifier'='value';'$  $value \rightarrow$  IntegerConstant StringLiteral  $datatype \rightarrow$  Int | String  $functionDec \rightarrow \; \; \bm{Func} \; \; FuncName \; \; FuncBody \; \bm{EndFunc}$  $FuncName \rightarrow identifier$  $FuncBody \rightarrow statement *$  $WindowSpecification \rightarrow \quad [^\prime\; Windowsize \quad \ \ \lbrack \cdot \,^\prime\; BackgroundColor \quad \ \ \lbrack \cdot^\prime\; \; ObjectsColor \, \ \lbrack \cdot^\prime\; \,^\prime\;]^\prime$  $WindowSize \rightarrow Size \quad '=' \ '('integer \quad ', 'integer \ '')'$  $BackgroundColor \rightarrow$  **Bcolor**  $' =' Color$  $ObjectColor \rightarrow$  **Ocolor**  $' = 'Color$  $Color \rightarrow \text{Black} \mid \text{White} \mid \text{Blue} \mid \text{Red}$  $ObjectSection \rightarrow$  [' Statement \* ']'  $Statement \rightarrow \quad ExpressionStatement$  |  $Conditional Statement$  | Itement | Iteration  $Statement$  | Iteration  $Statement$  $ExpressionStatement \rightarrow Expression$  \* ConditionalStatement  $\rightarrow$  if '('EqualityTest')' statement else statement Endif IterationStatement  $\rightarrow$  Loop '('integer ')' statement Endloop EqualityTest  $\rightarrow$  ArithExp '=' ArithExp  $Assing Exp \rightarrow identifier' =' (ArithExp|String Literal)$  $ArithExp \rightarrow ArithExp '+'Term$  $\text{ArithExp}$  '  $-$  ' Term  $|Term$  $Term \rightarrow Term \quad ' *' Term2$  $|Term / Term2|$  $|Term2|$  $Term2 \rightarrow$  Identifier *IntegerConstant*  $ObjectCall \rightarrow$  **Ellipse** '( 'ArithExp ','ArithExp ',' ArithExp ',' ArithExp) | Rectangle '('ArithExp ','ArithExp ',' ArithExp ',' ArithExp) |Line '('ArithExp ','ArithExp ',' ArithExp ',' ArithExp) | Text'( 'StringLiteral|identifier ',' ArithExp ',' ArithExp)